## ANNEX C

### Procedure on the Use of the FDA eServices Portal System for Import/ Export Notification

1. Access the online portal through <u>https://eservices.fda.gov.ph</u> and click **Applications** found at the upper right corner of the landing dashboard.

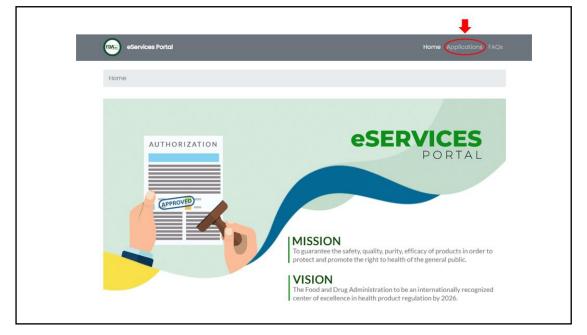

2. Click on the Import/ Export Notification.

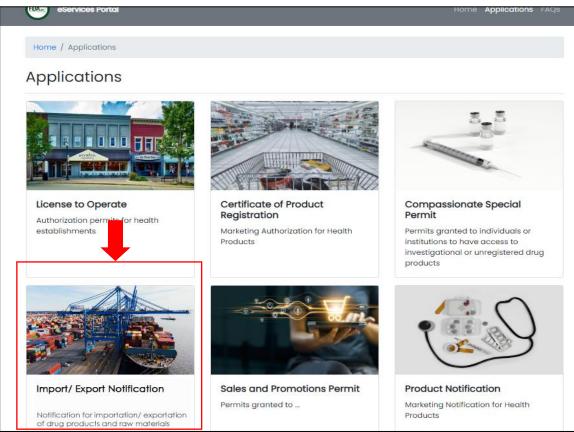

### 3. Click on the Drug.

### A. Import Notification

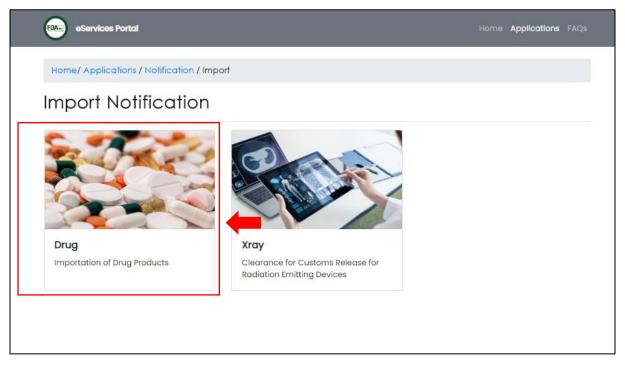

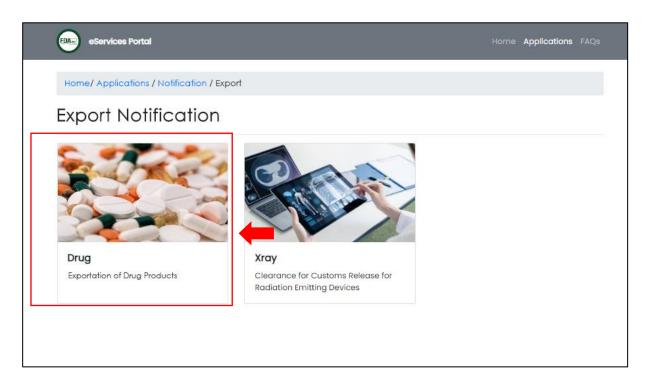

- 4. Read carefully the **Declaration & Undertaking.** Once done, check the box if you agree with all the conditions stated. Click on the **Start Application.** 
  - A. Import Notification

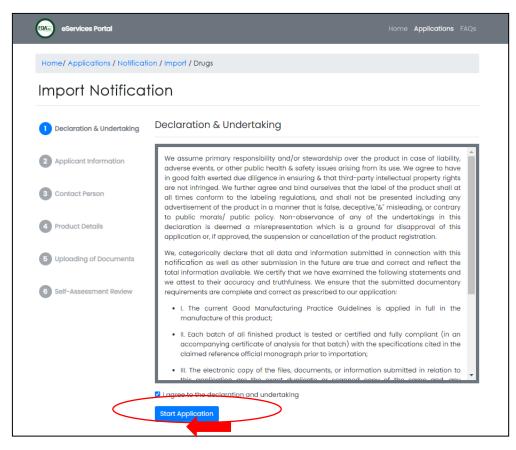

| mport Notifica            | tion / Import / Drugs                                                                                                    |
|---------------------------|----------------------------------------------------------------------------------------------------|
| Declaration & Undertaking | Declaration & Undertaking                                                                                                    |
| 2 Applicant Information   | We assume primary responsibility and/or stewardship over the product in case of liability,<br>adverse events, or other public health & safety issues arising from its use. We agree to have<br>in good faith exerted due diligence in ensuring & that third-party intellectual property rights                                                                                   |
| 3 Contact Person          | are not infringed. We further agree and bind ourselves that the label of the product shall at<br>all times conform to the labeling regulations, and shall not be presented including any<br>advertisement of the product in a manner that is false, deceptive, & misleading, or contrary                                                                                         |
| 4 Product Details         | to public morals/ public policy. Non-observance of any of the undertakings in this<br>declaration is deemed a misrepresentation which is a ground for disapproval of this<br>application or, if approved, the suspension or cancellation of the product registration.                                                                                                    |
| 5 Uploading of Documents  | We, categorically declare that all data and information submitted in connection with this<br>notification as well as other submission in the future are true and correct and reflect the<br>total information available. We certify that we have examined the following statements and<br>we attest to their accuracy and truthfulness. We ensure that the submitted documentary |
| 6 Self-Assessment Review  | requirements are complete and correct as prescribed to our application:                                                                                                    |
|                           | <ul> <li>I. The current Good Manufacturing Practice Guidelines is applied in full in the<br/>manufacture of this product;</li> </ul>                                                                                                    |
|                           | <ul> <li>II. Each batch of all finished product is tested or certified and fully compliant (in an<br/>accompanying certificate of analysis for that batch) with the specifications cited in the<br/>claimed reference official monograph prior to importation;</li> </ul>                                                                                                    |
|                           | III. The electronic copy of the files, documents, or information submitted in relation to     the application are the event dualization or second copy of the same and apply                                                                                                    |

**5.** In the **Applicant Information** page, fill out all the required fields which are marked with asterisk (\*). Provide a valid and working e-mail address and mobile number in the Contact Information, and the qualified person or authorized person in the Details of the Contact Person. Please take note that all fields marked with asterisk (\*) in the succeeding steps are also required to be filled out. Click on **Next.** 

### **A. Import Notification**

| eServices Portal            |                                     | Но                             | me Applications FAQs |                   |                                                                |
|-----------------------------|-------------------------------------|--------------------------------|----------------------|-------------------|----------------------------------------------------------------|
| Home/ Applications / Notifi | cation / Import / Drugs             |                                |                      | • Must be the com | appary pharmacist or personnel in charge of regulatory affairs |
| Import Notific              | ation                               |                                |                      | Details of the C  | Contact Person                                                 |
|                             | Annulis and Inform                  |                                |                      | * First Name      | First Name                                                     |
| Declaration & Undertaking   | Applicant Inform                    |                                |                      | Middle Name       | Middle Name                                                    |
| 2 Applicant Information     | * Entity                            | Please Select<br>select entity | ~                    | * Last Name       | Last Name                                                      |
|                             | * LTO Number                        | LTO Number                     |                      | * Designation or  | Designation or Profession                                      |
| 3 Contact Person            | if expired LTO,<br>Case number/ DTN | Case number / DTN              |                      | Profession        | <i>u</i>                                                       |
|                             | * Company Name                      | Company Name                   |                      | Government Issue  | ed Identification Document                                     |
| Product Details             | * Address                           | Address                        |                      | * ID Туре         | Please Select 🗸                                                |
| 0                           | Contact Informa                     | ation                          |                      | * ID Number       | ID Number                                                      |
| 5 Uploading of Documents    | * Email Address                     | Email Address of MAH           |                      | Expiry Date       | Expiry Date                                                    |
| 6 Self-Assessment Review    | * Mobile Number                     | Mobile Number of MAH           |                      |                   | Back                                                           |
|                             | Landline Number                     | Landline Number of MAH         |                      |                   |                                                                |
|                             |                                     | Back                           | Next.                |                   |                                                                |

| Home/ Applications / Notifie | cation / Export / Drugs             |                        | Must be the con                | appagy pharmacist or personnel in charge of regulatory affairs |
|------------------------------|-------------------------------------|------------------------|--------------------------------|----------------------------------------------------------------|
| xport Notifica               | ation                               |                        | Details of the C               | Contact Person                                                 |
| _                            | Applicant Inform                    | agtion                 | * First Name                   | First Name                                                     |
| Declaration & Undertaking    |                                     |                        | Middle Name                    | Middle Name                                                    |
| 2 Applicant Information      | * Entity                            | Please Select          | * Last Name                    | Last Name                                                      |
| 2 Applicant Information      | * LTO Number                        | LTO Number             | - Declaration of               | Designation or Profession                                      |
| 3 Contact Person             | if expired LTO,<br>Case number/ DTN | Case number / DTN      | * Designation or<br>Profession | besignation of Profession                                      |
|                              | * Company Name                      | Company Name           | Government Issu                | ed Identification Document                                     |
| Product Details              | * Address                           | Address                | * ID Type                      | Please Select                                                  |
|                              | Contact Informa                     | ation                  | * ID Number                    | ID Number                                                      |
| 5 Uploading of Documents     | * Email Address                     | Email Address of MAH   | Expiry Date                    | Expiry Date                                                    |
| Self-Assessment Review       | * Mobile Number                     | Mobile Number of MAH   |                                | Back Next                                                      |
|                              | Landline Number                     | Landline Number of MAH |                                |                                                                |

6. Fill out all the required fields in the **Product Details** page.

| A.           | Import | Notification |
|--------------|--------|--------------|
| <b>T W 0</b> | mport  | rouncation   |

| Import Notifica           | tion                    |                 |                    |              |
|---------------------------|-------------------------|-----------------|--------------------|--------------|
| Declaration & Undertaking | Product Type            | oct             |                    | ~            |
| 2 Applicant Information   | Raw Mater<br>Drug Prode |                 |                    |              |
| 3 Contact Person          |                         |                 |                    |              |
|                           | Raw Material #1         |                 |                    |              |
| Product Details           | * Date of Expiry        | Date of Expiry  |                    |              |
|                           | * Dosage Strength       | Dosage Strength |                    |              |
| 5 Uploading of Documents  | * Packaging             | Packaging       |                    |              |
| 6 Self-Assessment Review  | * Manufacturer          | Manufacturer    |                    |              |
|                           | * Lot/Batch No.         | Lot/Batch No.   | * Quantity         | Quantity     |
|                           |                         | 💄 Add           | d Lot/ Batch No. c | and Quantity |
|                           |                         |                 |                    |              |
|                           |                         |                 |                    |              |
|                           |                         | 🛓 Ado           | i Product Type     |              |
|                           |                         |                 | Back               | Next         |
|                           |                         |                 |                    |              |

| Import Notificat          | tion                            |                          |                 |             |      |
|---------------------------|---------------------------------|--------------------------|-----------------|-------------|------|
| Declaration & Undertaking | Product Type                    |                          |                 |             |      |
|                           | Please Selec                    | ct                       |                 | ~           |      |
| 2 Applicant Information   | Raw Materia<br>Drug Produc      |                          |                 |             |      |
| 3 Contact Person          |                                 |                          |                 |             |      |
|                           | Finished Product #              | 1                        |                 |             |      |
| Product Details           | * Registration<br>Number        | Registration Number      |                 |             |      |
| 5 Uploading of Documents  | * Date of Expiry                | Date of Expiry           |                 |             |      |
| opioduling of Documents   | If expired,<br>Case Number/ DIN | Case Number/ DTN         |                 |             |      |
| 6 Self-Assessment Review  | * Dosage Strength<br>and Form   | Dosage Strength and Fo   | orm             |             |      |
|                           | Brand Name                      | Brand Name               |                 |             |      |
|                           |                                 | leave blank if unbranded |                 |             |      |
|                           | * Packaging                     | Packaging                |                 |             |      |
|                           | * Manufacturer                  | Manufacturer             |                 |             |      |
|                           | * Lot/Batch No.                 | Lot/Batch No.            | * Quantity      | Quantity    |      |
|                           |                                 | 💄 Add L                  | ot/ Batch No. a | nd Quantity |      |
|                           |                                 |                          |                 |             |      |
|                           |                                 |                          |                 |             |      |
|                           |                                 |                          |                 |             |      |
|                           |                                 | 💄 Add P                  | roduct Type     |             |      |
|                           |                                 |                          | Back            |             | Next |

| Export Notificat          | ion                      |                                 |
|---------------------------|--------------------------|---------------------------------|
| Declaration & Undertaking | Product Type             | ct 🗸                            |
| 2 Applicant Information   | Raw Materi<br>Drug Produ | ials                            |
| 3 Contact Person          |                          |                                 |
|                           | Raw Material #1          |                                 |
| Product Details           | * Date of Expiry         | Date of Expiry                  |
|                           | * Dosage Strength        | Dosage Strength                 |
| 5 Uploading of Documents  | * Packaging              | Packaging                       |
| 6 Self-Assessment Review  | * Manufacturer           | Manufacturer                    |
|                           | * Lot/Batch No.          | Lot/Batch No.                   |
|                           |                          | Add Lot/ Batch No. and Quantity |
|                           |                          |                                 |
|                           |                          |                                 |
|                           |                          | L+ Add Product Type             |
|                           |                          | Back Next                       |
|                           |                          |                                 |

| Export Notificati         | Export Notification             |                        |                  |             |  |  |
|---------------------------|---------------------------------|------------------------|------------------|-------------|--|--|
| Declaration & Undertaking | Product Type                    |                        |                  | ~           |  |  |
| 2 Applicant Information   | Raw Materia<br>Drug Produc      | ls                     |                  |             |  |  |
| 3 Contact Person          |                                 |                        |                  |             |  |  |
| A Product Details         | Finished Product #1             |                        |                  |             |  |  |
| - House Dotain            | * Registration<br>Number        | Registration Number    |                  |             |  |  |
| 5 Uploading of Documents  | * Date of Expiry                | Date of Expiry         |                  |             |  |  |
|                           | If expired,<br>Case Number/ DIN | Case Number/ DTN       |                  |             |  |  |
| 6 Self-Assessment Review  | * Dosage Strength<br>and Form   | Dosage Strength and Fo | rm               |             |  |  |
|                           | Brand Name                      | Brand Name             |                  |             |  |  |
|                           | * Packaging                     | Packaging              |                  |             |  |  |
|                           | * Manufacturer                  | Manufacturer           |                  |             |  |  |
|                           |                                 |                        | 1                |             |  |  |
|                           | * Lot/Batch No.                 | Lot/Batch No.          | * Quantity       | Quantity    |  |  |
|                           |                                 | Lat Add Lo             | ot/ Batch No. ar | nd Quantity |  |  |
|                           |                                 |                        |                  |             |  |  |
|                           |                                 |                        |                  |             |  |  |
|                           |                                 |                        |                  |             |  |  |
|                           | L                               | Add Pr                 | oduct Type       |             |  |  |
|                           |                                 | [                      | Back             | Next        |  |  |

7. Upload all the necessary documents for verification purposes. Click on Next.

### A. Import Notification a. Finished Pharmaceutical Product

| eServices Portal                                   |                                             |                                                                     | Home    | Applications  | FAQs |  |  |
|----------------------------------------------------|---------------------------------------------|---------------------------------------------------------------------|---------|---------------|------|--|--|
| Home/ Applications / Notification / Import / Drugs |                                             |                                                                     |         |               |      |  |  |
| Import Notification                                | on                                          |                                                                     |         |               |      |  |  |
| Declaration & Undertaking                          | Uploading of Doc                            | suments                                                             |         |               |      |  |  |
| 2 Applicant Information                            | Indicate or uploa     local and internation | d the following documents for verification of cor<br>nal standards: | nplianc | e to existing |      |  |  |
| 3 Contact Person                                   | Finished Drug Product:                      |                                                                     |         |               |      |  |  |
|                                                    | Certificate of Analysis                     | Copy of Certificate of Analysis                                     |         | 🔓 File Up     | load |  |  |
| 4 Product Details                                  | Proforma Invoice                            | Proforma Invoice                                                    |         | 🔓 File Up     | load |  |  |
| 5 Uploading of Documents                           | Packing list                                | Packing list<br>merge files into a single file                      |         | 🔓 File Up     | load |  |  |
| 6 Self-Assessment Review                           |                                             | Back                                                                |         | Next          |      |  |  |

## b. Raw Materials

| eServices Portal                                   |                                           |                                                                     | Home      | Applications FAQs |  |  |  |
|----------------------------------------------------|-------------------------------------------|---------------------------------------------------------------------|-----------|-------------------|--|--|--|
| Home/ Applications / Notification / Import / Drugs |                                           |                                                                     |           |                   |  |  |  |
| Import Notificati                                  | Import Notification                       |                                                                     |           |                   |  |  |  |
| Declaration & Undertaking                          | Uploading of Doo                          | cuments                                                             |           |                   |  |  |  |
| 2 Applicant Information                            | Indicate or uplo<br>local and internation | ad the following documents for verification of a<br>onal standards: | complianc | e to existing     |  |  |  |
| 3 Contact Person                                   | Raw Materials:                            |                                                                     |           |                   |  |  |  |
|                                                    | Certificate of Analysis                   | Copy of Certificate of Analysis                                     |           | File Upload       |  |  |  |
| 4 Product Details                                  | Invoice                                   | Invoice                                                             |           | File Upload       |  |  |  |
|                                                    | Packing list                              | Packing list                                                        |           | File Upload       |  |  |  |
| 5 Uploading of Documents                           |                                           | merge files into a single file                                      |           |                   |  |  |  |
| 6 Self-Assessment Review                           |                                           | Back                                                                |           | Next              |  |  |  |

# B. Export Notification a. Finished Pharmaceutical Product

| eServices Portal                                   |                                              | Horr                                                                    | ne Applications FAQs |  |  |  |  |
|----------------------------------------------------|----------------------------------------------|-------------------------------------------------------------------------|----------------------|--|--|--|--|
| Home/ Applications / Notification / Export / Drugs |                                              |                                                                         |                      |  |  |  |  |
| Export Notificatio                                 | on                                           |                                                                         |                      |  |  |  |  |
| 1 Declaration & Undertaking                        | Uploading of Doc                             | cuments                                                                 |                      |  |  |  |  |
| 2 Applicant Information                            | Indicate or uploor     local and internation | ad the following documents for verification of compli<br>nal standards: | ance to existing     |  |  |  |  |
| 3 Contact Person                                   | Finished Drug Product:                       |                                                                         |                      |  |  |  |  |
|                                                    | Certificate of Analysis                      | Copy of Certificate of Analysis                                         | File Upload          |  |  |  |  |
| 4 Product Details                                  | Proforma Invoice                             | Proforma Invoice                                                        | File Upload          |  |  |  |  |
| 5 Uploading of Documents                           | Packing list                                 | Packing list<br>merge files into a single file                          | File Upload          |  |  |  |  |
| 6 Self-Assessment Review                           |                                              | Back                                                                    | Next                 |  |  |  |  |

### b. Raw Materials

| eServices Portal                                   |                                            |                                                                     | Home     | Applications FAQs |  |  |  |
|----------------------------------------------------|--------------------------------------------|---------------------------------------------------------------------|----------|-------------------|--|--|--|
| Home/ Applications / Notification / Export / Drugs |                                            |                                                                     |          |                   |  |  |  |
| Export Notification                                | Export Notification                        |                                                                     |          |                   |  |  |  |
| Declaration & Undertaking                          | Uploading of Do                            | cuments                                                             |          |                   |  |  |  |
| 2 Applicant Information                            | Indicate or uplo     local and internation | ad the following documents for verification of o<br>onal standards: | omplianc | e to existing     |  |  |  |
| 3 Contact Person                                   | Raw Materials:                             |                                                                     |          |                   |  |  |  |
|                                                    | Certificate of Analysis                    | Copy of Certificate of Analysis                                     |          | File Upload       |  |  |  |
| 4 Product Details                                  | Invoice                                    | Invoice                                                             |          | File Upload       |  |  |  |
|                                                    | Packing list                               | Packing list                                                        |          | File Upload       |  |  |  |
| 5 Uploading of Documents                           |                                            | merge files into a single file                                      |          |                   |  |  |  |
| 6 Self-Assessment Review                           |                                            | Back                                                                |          | Next              |  |  |  |

8. The Applicant shall review if all the details are correct in the Self-Assessment Review.

## A. Import Notification

| eServices Portal               |                                     | Home Applications FAQs                                        |  |  |
|--------------------------------|-------------------------------------|---------------------------------------------------------------|--|--|
| Home/ Applications / Notificat | ion / Import / Drugs                |                                                               |  |  |
| Import Notificatio             | n                                   |                                                               |  |  |
| Declaration & Undertaking      | Self-Assessment                     | t Review                                                      |  |  |
| 2 Applicant Information        | Applicant Infor                     | rmation                                                       |  |  |
| 3 Contact Person               | * Entity<br>* LTO Number            | select entity                                                 |  |  |
| 4 Product Details              | lf expired,<br>Case Number/ DTN     |                                                               |  |  |
| 5 Uploading of Documents       | * Company Name * Address            |                                                               |  |  |
| 6 Self-Assessment Review       | Contact Information * Email Address |                                                               |  |  |
|                                | * Mobile Number                     |                                                               |  |  |
|                                | Landline Number                     | Landline Number of MAH                                        |  |  |
|                                | O Must be the corr                  | npany pharmacist or personnel in charge of regulatory affairs |  |  |
|                                |                                     | Contact Person                                                |  |  |
|                                | * First Name                        |                                                               |  |  |
|                                | Middle Name * Last Name             |                                                               |  |  |

# **B.** Import Notification

| eServices Portal               |                                                   | Home Applications FAQs                                                       |
|--------------------------------|---------------------------------------------------|------------------------------------------------------------------------------|
| Home/ Applications / Notificat | tion / Export / Drugs                             |                                                                              |
| Export Notificatio             | n                                                 |                                                                              |
| Declaration & Undertaking      | Self-Assessment                                   | t Review                                                                     |
| 2 Applicant Information        | Applicant Information                             |                                                                              |
| 3 Contact Person               | * Entity<br>* LTO Number                          | select entity                                                                |
| 4 Product Details              | If expired,<br>Case Number/ DTN<br>* Company Name |                                                                              |
| Uploading of Documents         | * Address                                         |                                                                              |
| 6 Self-Assessment Review       | Contact Inform * Email Address                    | nation                                                                       |
|                                | * Mobile Number                                   | Landline Number of MAH                                                       |
|                                |                                                   |                                                                              |
|                                | Must be the com     Details of the C              | npany pharmacist or personnel in charge of regulatory affairs Contact Person |
|                                | * First Name                                      |                                                                              |
|                                | Middle Name                                       |                                                                              |

**9.** Once reviewed, the Applicant shall confirm the correctness of the data given and click on **Confirm** to submit the application.

| l'im not a robot                                                                                                    |
|----------------------------------------------------------------------------------------------------|
| I hereby confirm that all information I have provided are true and correct to the best of my knowledge.                                                                                |
| I understand that any errors that I have commited in this online form may be considered grounds for refusal or cancellation of my application.                                         |
| I consent to the use of any personal information provided herein for Government to conduct<br>the necessary records check and verification of facts in connection with my application. |
| Back Confirm                                                                                                    |